#### LECCIONES DE PROGRAMACION INTERMEDIAS

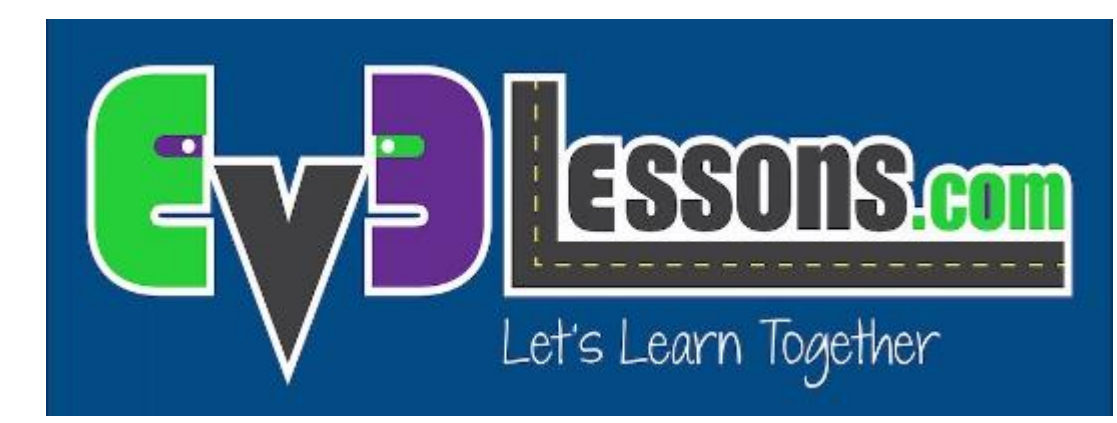

#### SENSOR INFRAROJO

By Sanjay and Arvind Seshan

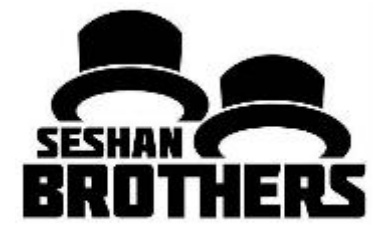

## Objetivos

- 1. Aprenda a usar el Sensor Infrarrojo
- 2. Aprenda a hacer un sistema de control remoto y un programa que siga la baliza.
- 3. Aprenda a usar el Sensor Infrarrojo en sus tres principales modos
- 4. Conozca las limitaciones del Sensor Infrarrojo

Prerrequisitos: Bloque Interruptor, Bucle, Comparar y Matemáticas

# ¿Qué hace el Sensor Infrarrojo?

Mide la proximidad de la baliza o algún objeto

Mide el ángulo de la baliza con respecto al sensor

Mide que botón es presionado en el control remoto.

La Baliza/Remoto se puede poner en 1 de sus 4 canales. El Sensor Infrarrojo se debe programar en el mismo canal. Esto permite usar múltiples remotos en la misma habitación 

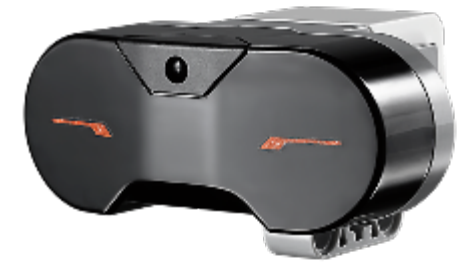

Sensor Infrarrojo

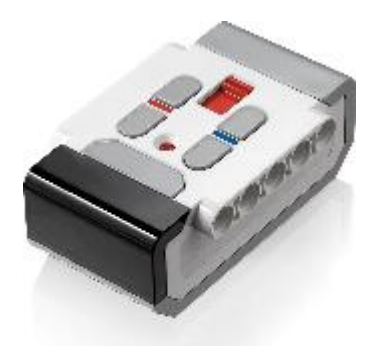

### Tres Modos de Uso

Funciona hasta 70 cm (expresadas como 100 unidades)

Modo de Proximidad

 $\degree$  Entrega un tipo de unidad indefinido llamado Proximidad (no pulgadas ni centímetros)

Modo Baliza

◦ Entrega la posición (ángulo) y distancia de la Baliza. La posición no es en grados.

Modo Remoto

◦ Detecta que botón es presionado en el control.

Usaremos los tres modos en esta lección.

El bloque del Sensor Infrarrojo se encuentra en la pestaña amarilla

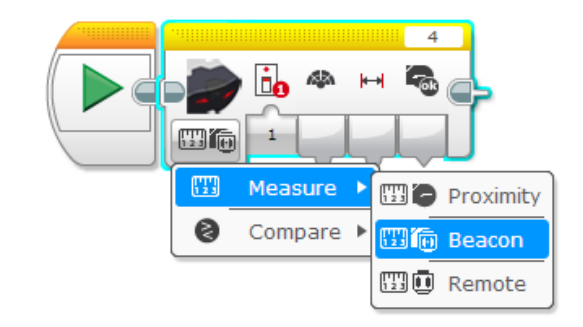

#### Desafíos

Para aprender a usar el Sensor Infrarrojo deberá completar tres desafíos:

- Desafío 1: Crea un control remoto para que el robot realice diferentes acciones dependiendo del botón que presione en el control remoto
- Desafío 2: Seguidor de Baliza proporcional: El robot deberá moverse a donde sea que la Baliza se encuentre, usando proximidad y posición
- ∘ Desafío 3: Compruebe la precisión del Sensor Infrarrojo al medir distancias

## Pseudocódigo/Pistas

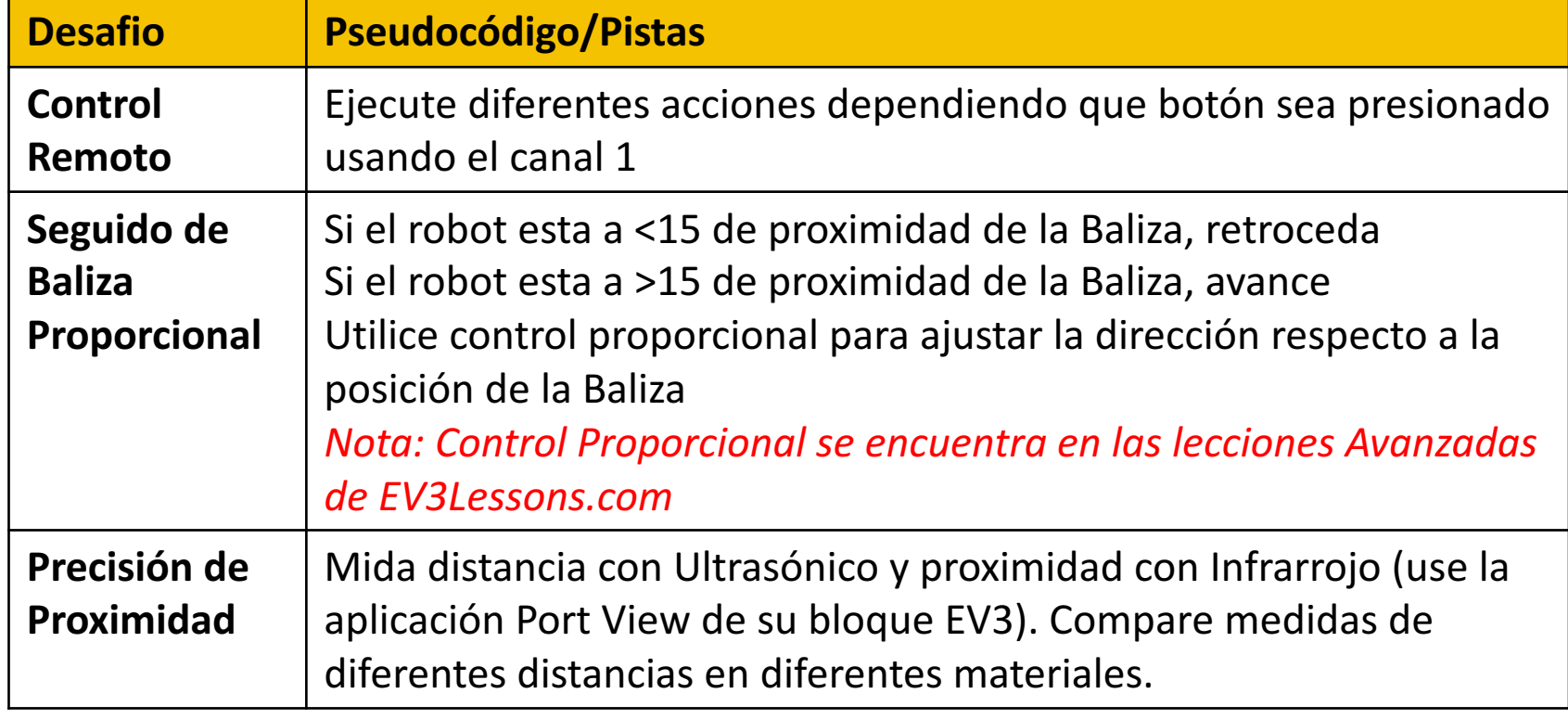

### Solución: Control Remoto

Goal: Create a Remote Control system. Pseudocode:

- 1. Check which button was pressed on Ch1 and run a different task based on each button.
- 12. Repeat forever

Notes: Infrared is connected to port 4 for my robot --- change this for your robot

<u> 1980 - Jan James James, politik eta idazlea (</u>

Asegúrese de poner su control remoto en el canal 1 usando el interruptor de su remoto

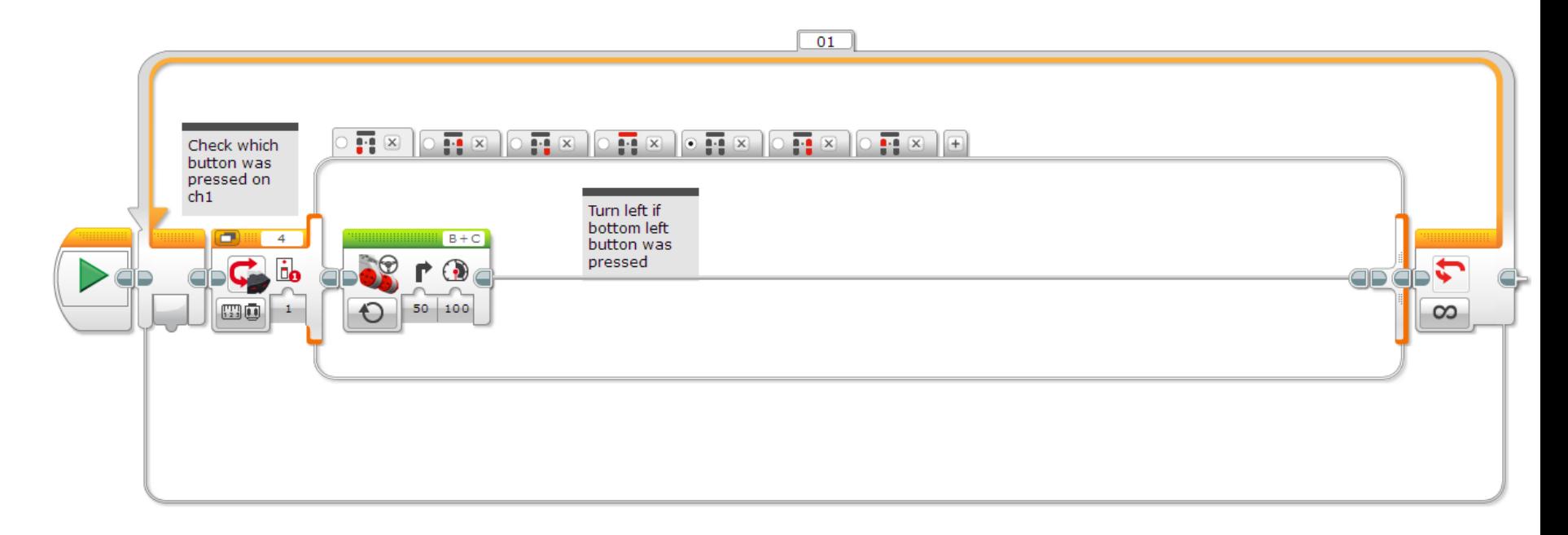

### Solución: Seguidor de Baliza

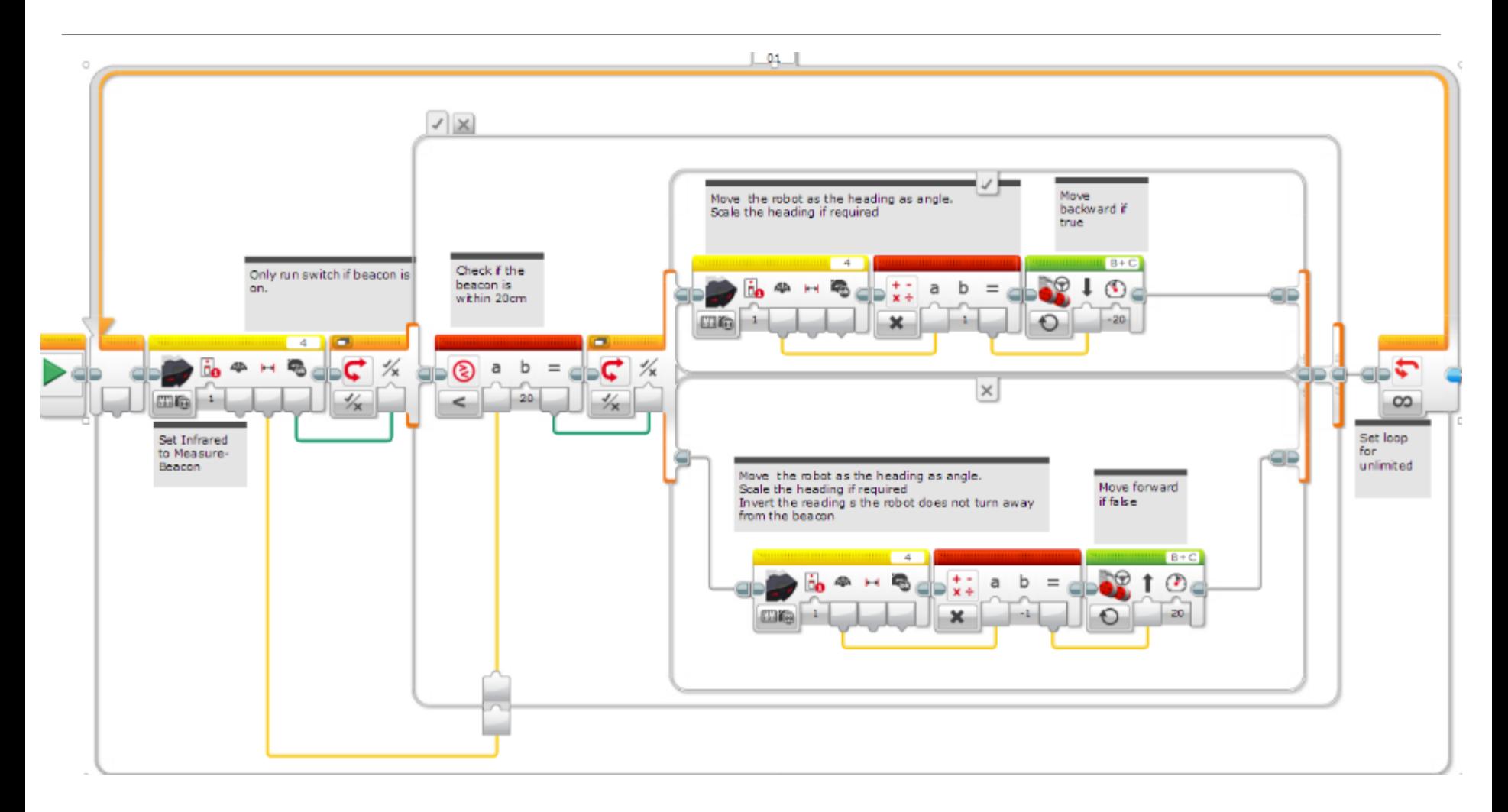

#### Desafío 3: Comparación de Sensores

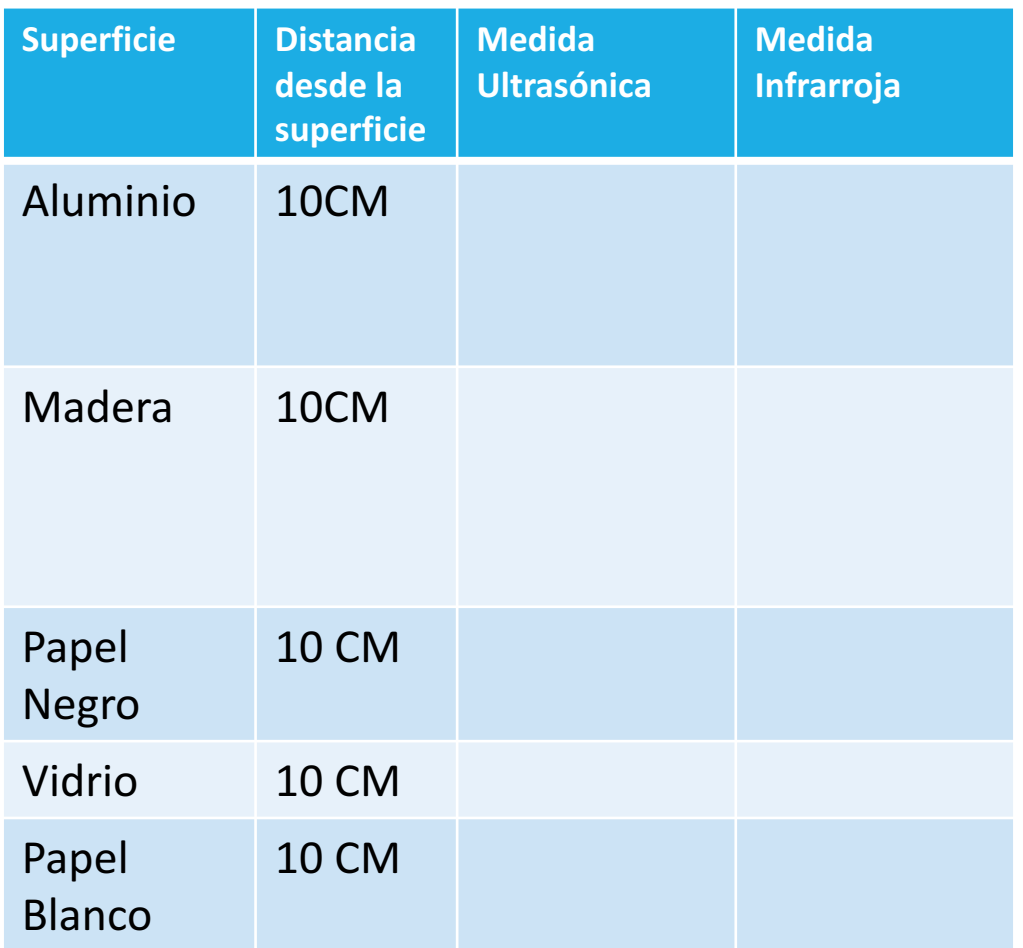

#### **Instrucciones:**

- 1) Sostenga cada sensor 10CM separados del material y revise las lecturas de Port View
- 2) Intenta en superficies reflectantes y no reflectantes

#### **Lección:**

Las lecturas del Sensor Infrarrojo se basan en la luz reflejada. No será tan preciso para determinar la distancia de un objeto como el Sensor Ultrasónico.

#### Guía de Debate

¿Cuales son los modos del Sensor Infrarrojo?

◦ R: Proximidad, Baliza y Remoto

¿Puede el sensor infrarrojo medir distancia?

∘ Sí, pero sin precisión, pues se basa en la reflexión de la luz infrarroja y el material que la reflecte.

#### Siguientes Pasos

Consulte la lección Avanzada del Sensor Infrarrojo.

Consulte la lección Avanzada de Control Proporcional.

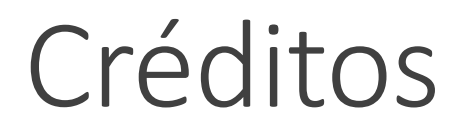

Este tutorial fue creado por Sanjay Seshan y Arvind Seshan

Mas lecciones disponibles en www.ev3lessons.com

Traducido por David Daniel Galván Medrano

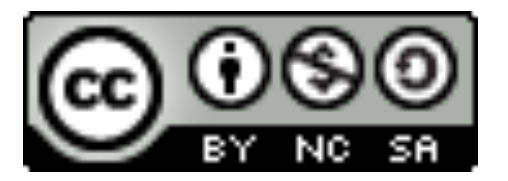

Este trabajo tiene licencia bajo Creative Commons Attribution-NonCommercial-ShareAlike 4.0 International License.